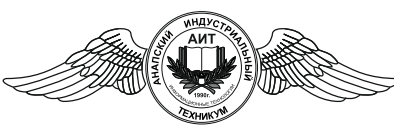

Частное профессиональное образовательное учреждение «АНАПСКИЙ ИНДУСТРИАЛЬНЫЙ ТЕХНИКУМ» (ЧПОУ «Анапский индустриальный техникум»)

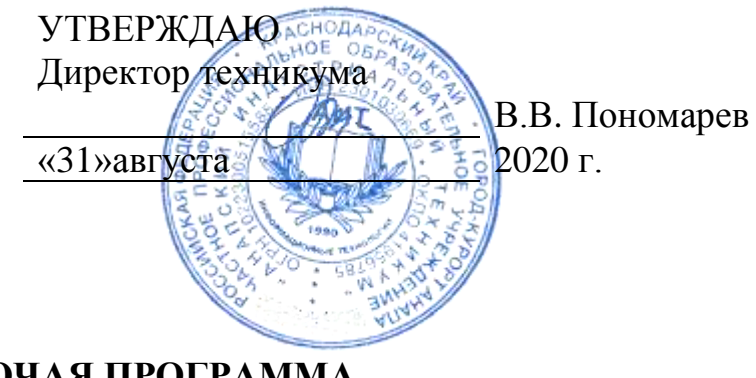

### **РАБОЧАЯ ПРОГРАММА УЧЕБНОЙ ПРАКТИКИ**

**по**

**ПМ.01 Обработка отраслевой информации ПМ.02 Разработка, внедрение и адаптация программного обеспечения отраслевой направленности ПМ.03 Сопровождение и продвижение программного обеспечения отраслевой направленности**

> **для специальности 09.02.05 «Прикладная информатика (по отраслям)»**

> > На базе основного общего образования и среднего общего образования

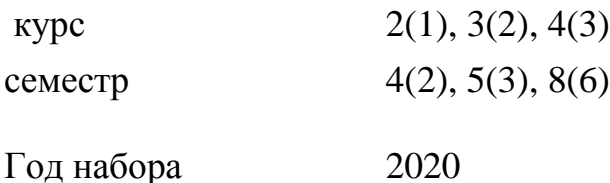

АНАПА 2020

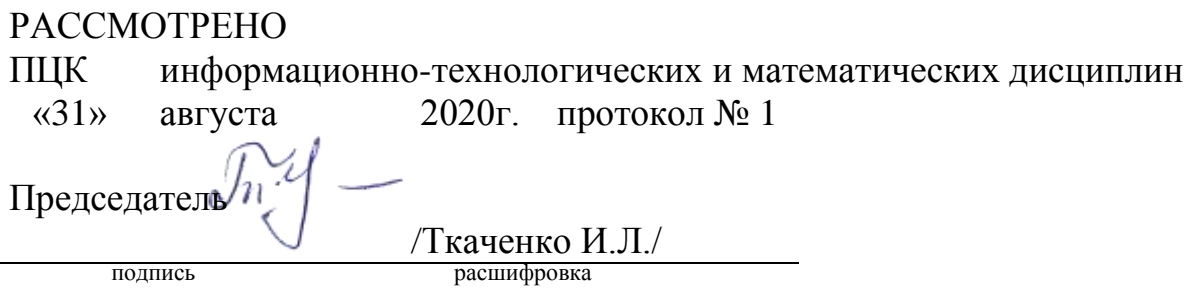

Рассмотрена на заседании педагогического совета протокол № 1 от 31 августа 2020 г.

Рабочая программа практики разработана в соответствии с требованиями Федерального государственного образовательного стандарта по специальности среднего профессионального образования 09.02.05 «Прикладная информатика», Приказ № 1001 от 13.08.2014 Министерства образования и науки РФ, зарегистрирован в Министерстве Юстиции РФ, Приказ № 33795 от 25.08.2014, на основе Положения о практике обучающихся, осваивающих основные профессиональные образовательные программы среднего профессионального образования, утвержденного Приказом Министерства образования и науки Российской Федерации (Минобрнауки России) от 18 апреля 2013 г. N 291 г. Москва

Организация-разработчик ЧПОУ«Анапский индустриальный техникум»

Разработчик: Кременский И.Н.

преподаватель ЧПОУ «Анапский индустриальный техникум»

подпись

Репензент Welle U. Cembyasty

(место работы) (занимаемая должность) (инициалы, фамилия) подпись

филиал

VITIEV

# СОДЕРЖАНИЕ

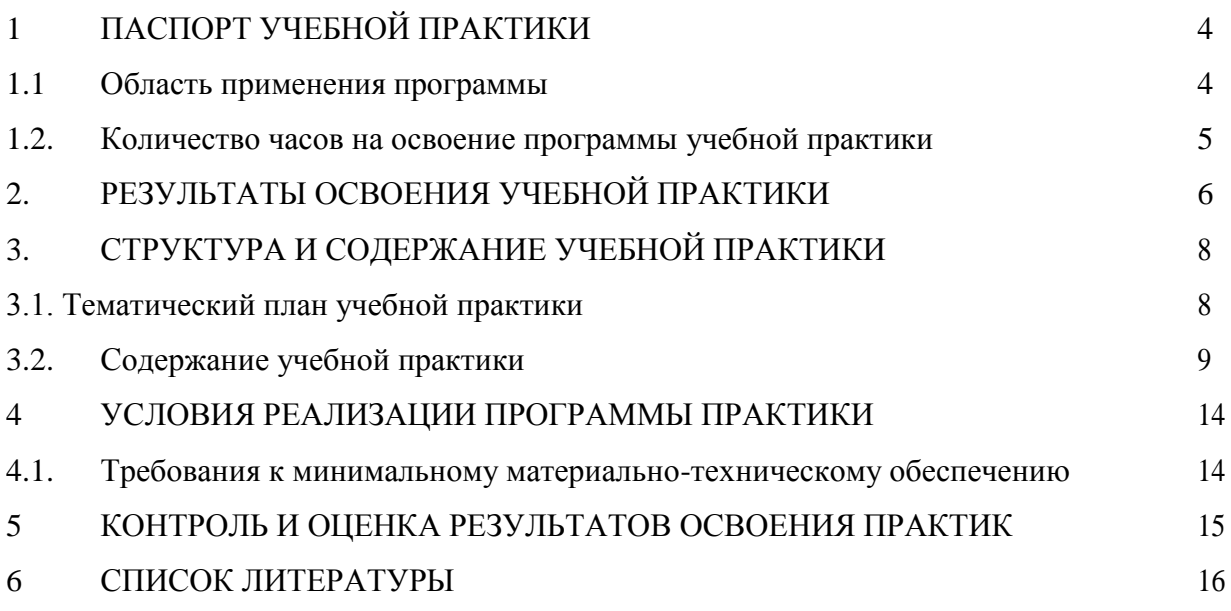

### 1 ПАСПОРТ УЧЕБНОЙ ПРАКТИКИ

#### 1.1 Область применения программы

Рабочая программа учебной практики разработана на основе Федерального государственного образовательного стандарта по специальности среднего профессионального образования 09.02.05 Прикладная информатика (по отраслям).

Реализация учебной практики обеспечивает:

- выполнение обучающихся лабораторных работ и практических занятий, включая как обязательный компонент практические задания с использованием персональных компьютеров;
- освоение обучающимся учебной практики в условиях созданной соответствующей образовательной среды в образовательном учреждении в зависимости от специфики вида деятельности учебной практики.
	- 1.2. Цели и задачи учебной практики требования к результатам освоения

Целью учебной практики в системе подготовки специалистов является закрепление и углубление теоретической подготовки студентов по дисциплинам: «Операционные системы и среды», «Архитектура электронно-вычислительных машин и вычислительной системы», «Общие сведения о программном обеспечении компьютера», «Компьютерная графика», «Изучение мультимедийных технологий», «Технические средства информатизации», «Изучение компьютерных сетей», овладение практическими навыками, освоение профессиональных компетенций (обрабатывать статический информационный контент; обрабатывать динамический информационный контент; осуществлять подготовку оборудования к работе; настраивать и работать с отраслевым оборудованием обработки информационного контента; контролировать работу компьютерных, периферийных устройств и телекоммуникационных систем, обеспечивать их правильную эксплуатацию).

Задачами учебной практики являются:

- Закрепление и расширение теоретических знаний, полученных при изучении дисциплин общепрофессионального цикла;
- Закрепление знаний и умений работать с информацией.
- Закрепление работы в операционной системе Windows.
- Закрепление практических умений и навыков работы с прикладным программным обеспечением.
- Развитие потребности в саморазвитии и самосовершенствовании.
- Формирование навыков работы десятипальцевым методом работы на клавиатуре;
- Формирование навыков создания, форматирования, копирования документов.
- Формирование навыков работы с электронными таблицами.
- Формирование умений и навыков по обработке графической информации.

При освоении учебной практики:

должен знать:

- санитарно-гигиенические требования, нормы и правила при работе на ПК;
- основы информационных технологий;
- стандарты форматов представления графических данных;

компьютерную терминологию;

должен уметь:

- настраивать работу клавиатуры;
- настраивать работу мыши.
- работать десятипальцевым способом на клавиатуре.
- работать с файлами, каталогами (создавать, копировать, просматривать, удалять);
- работать с операционной системой Windows;
- использовать справочную систему.
- работать с текстовыми, табличными и графическими редакторами.
- настраивать параметры экрана;
- настраивать Рабочий стол;
- настраивать меню кнопки Пуск, панель задач.

должен владеть:

- способами настройки мыши, клавиатуры, экрана, рабочего стола.
- способами создания и работы с файлами каталогами.
- навыками работы со звуком и видео.
- методами разработки интерактивных систем.

1.2. Количество часов на освоение программы учебной практики:

Учебная практика – 5 недель – 180 ч.

## 2. РЕЗУЛЬТАТЫ ОСВОЕНИЯ УЧЕБНОЙ ПРАКТИКИ

В результате прохождения учебной практики студент должен: обладать общими и персональными компетенциями

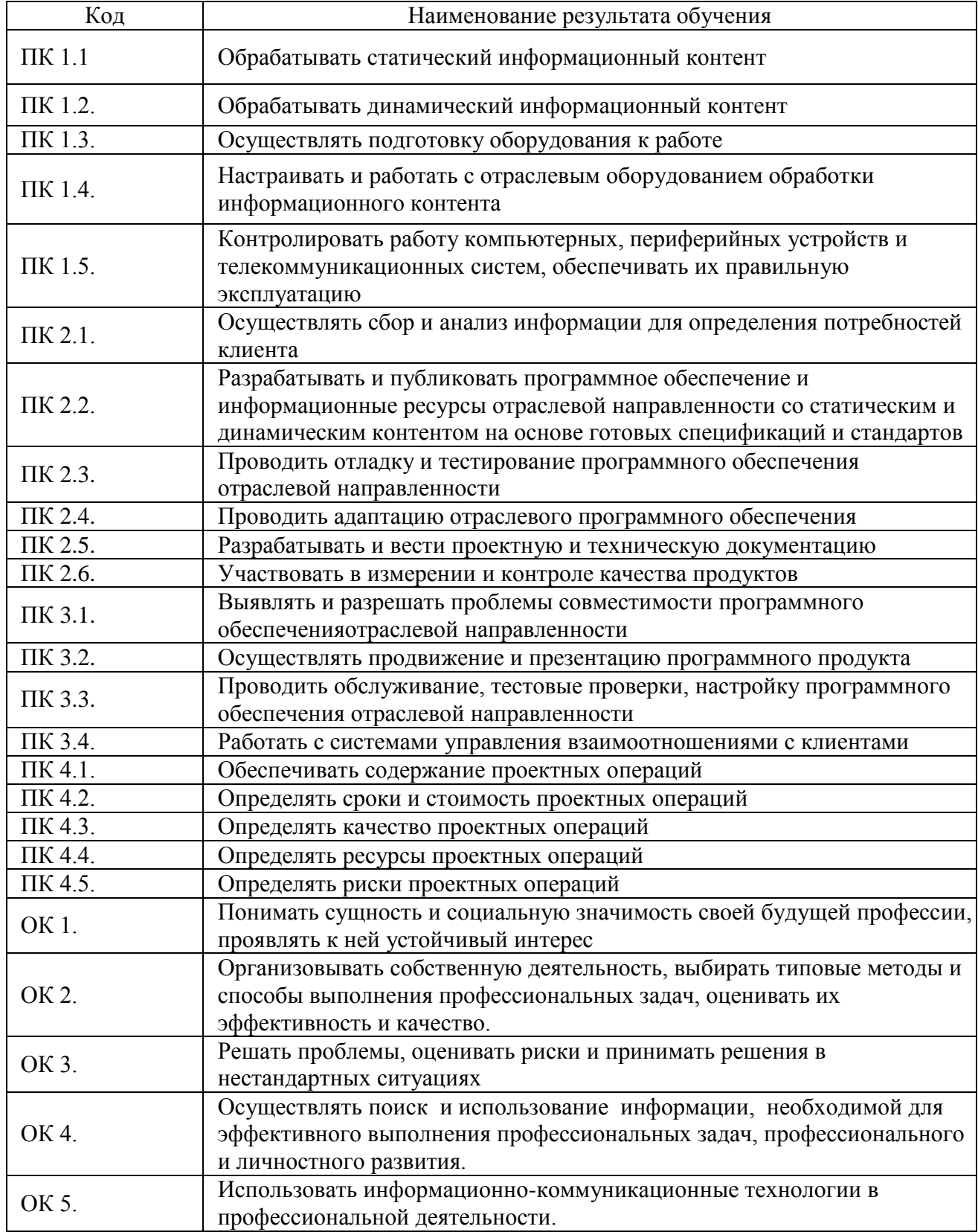

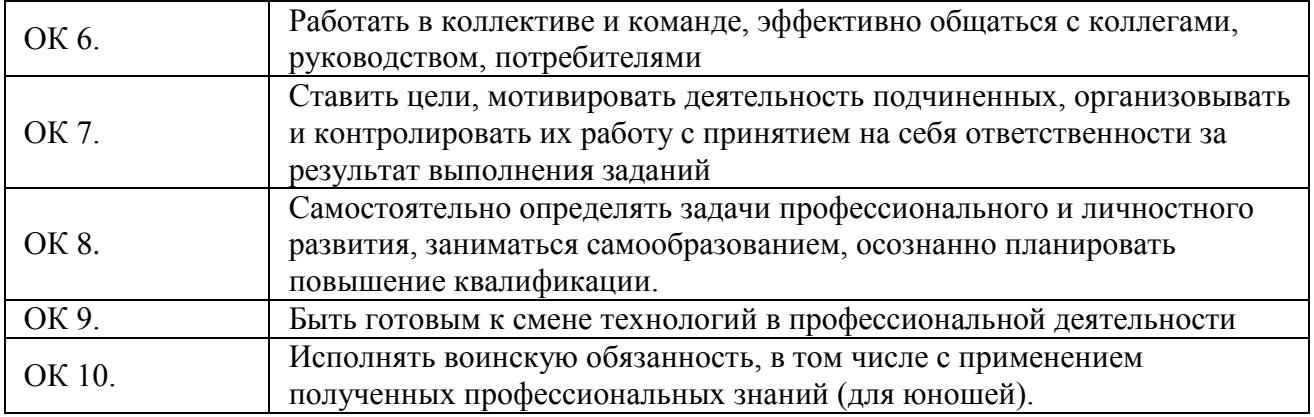

# 3. СТРУКТУРА И СОДЕРЖАНИЕ УЧЕБНОЙ ПРАКТИКИ

# 3.1.Тематический план учебной практики

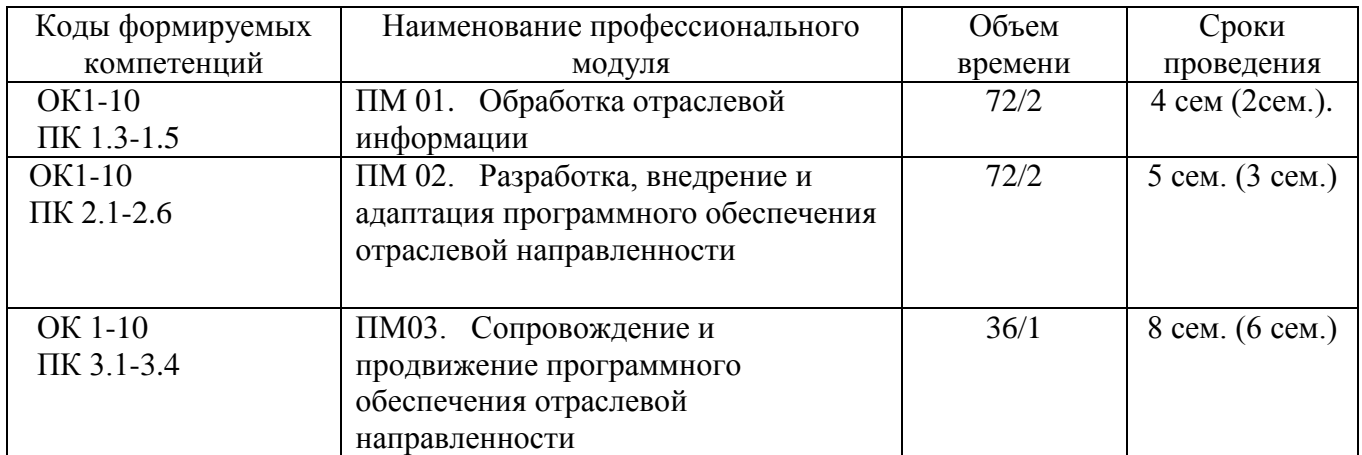

# 3.2. Содержание учебной практики

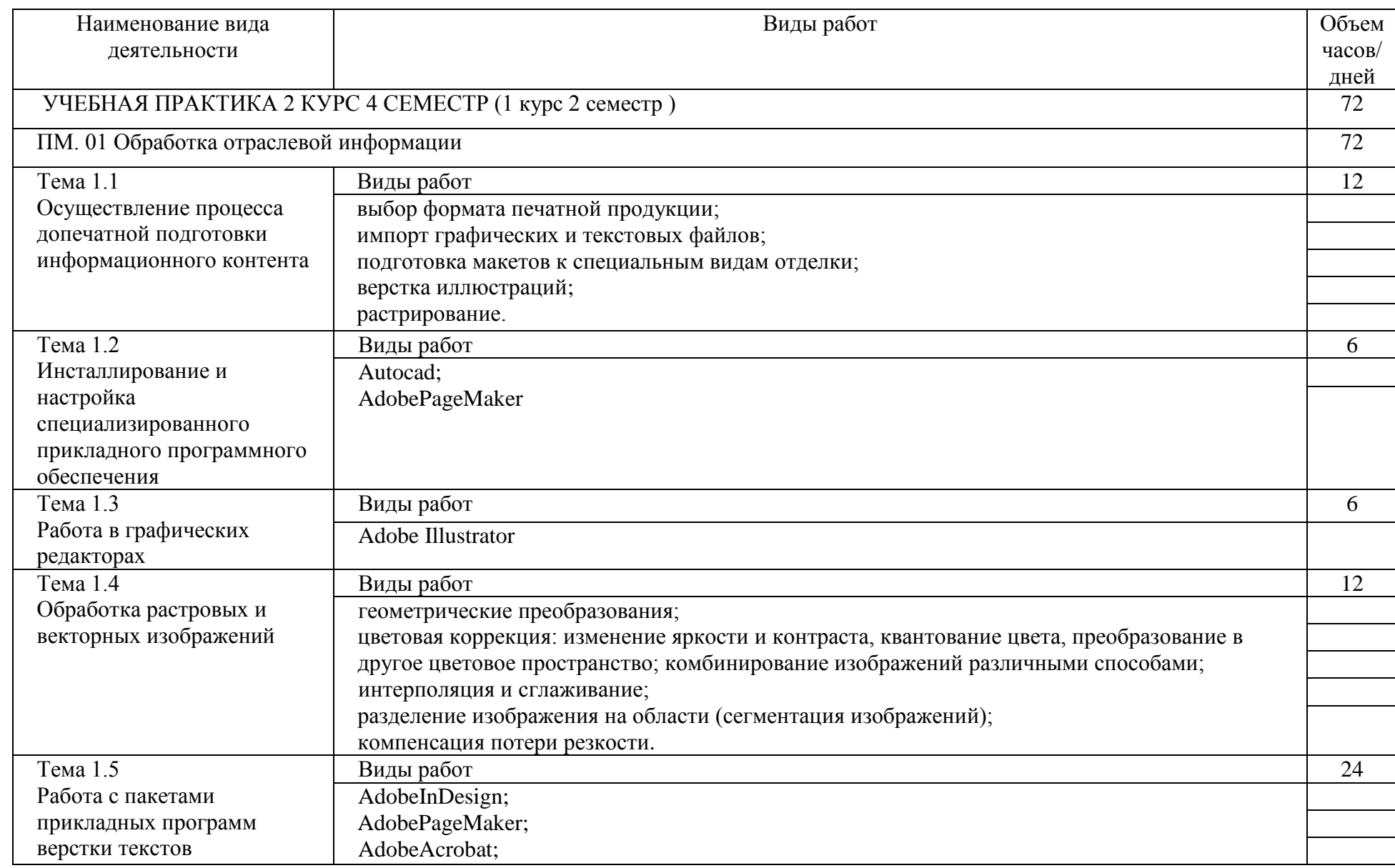

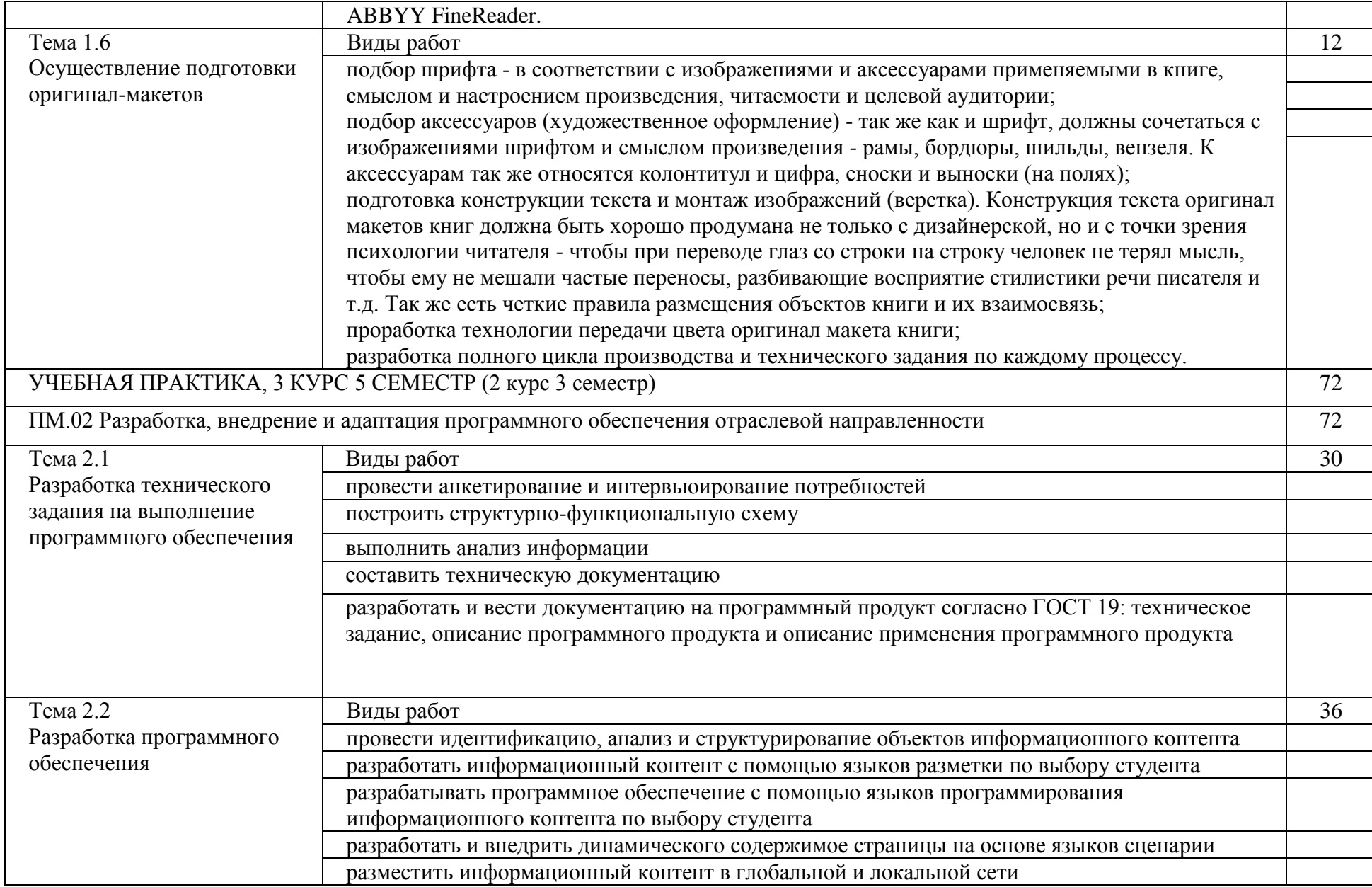

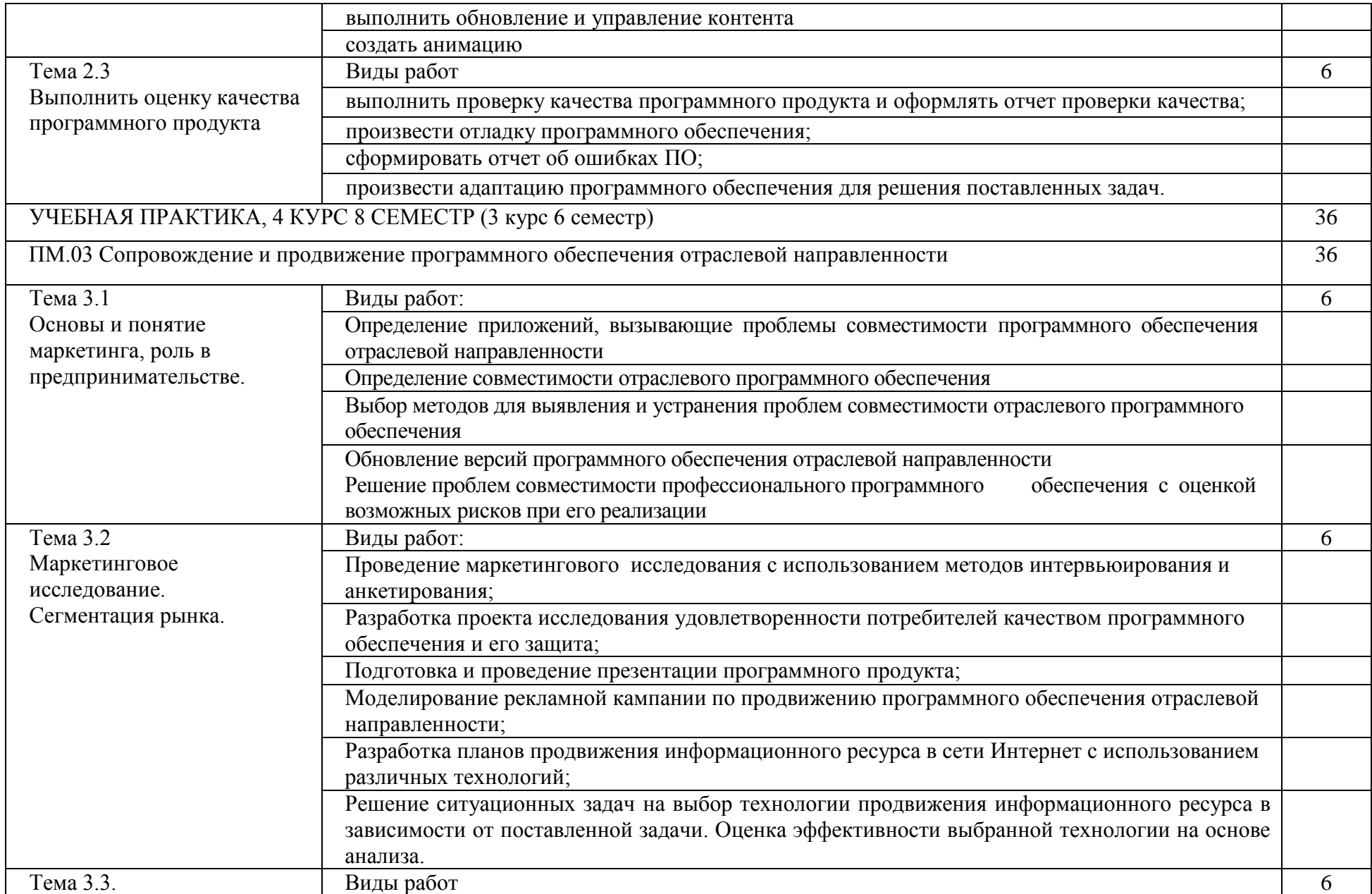

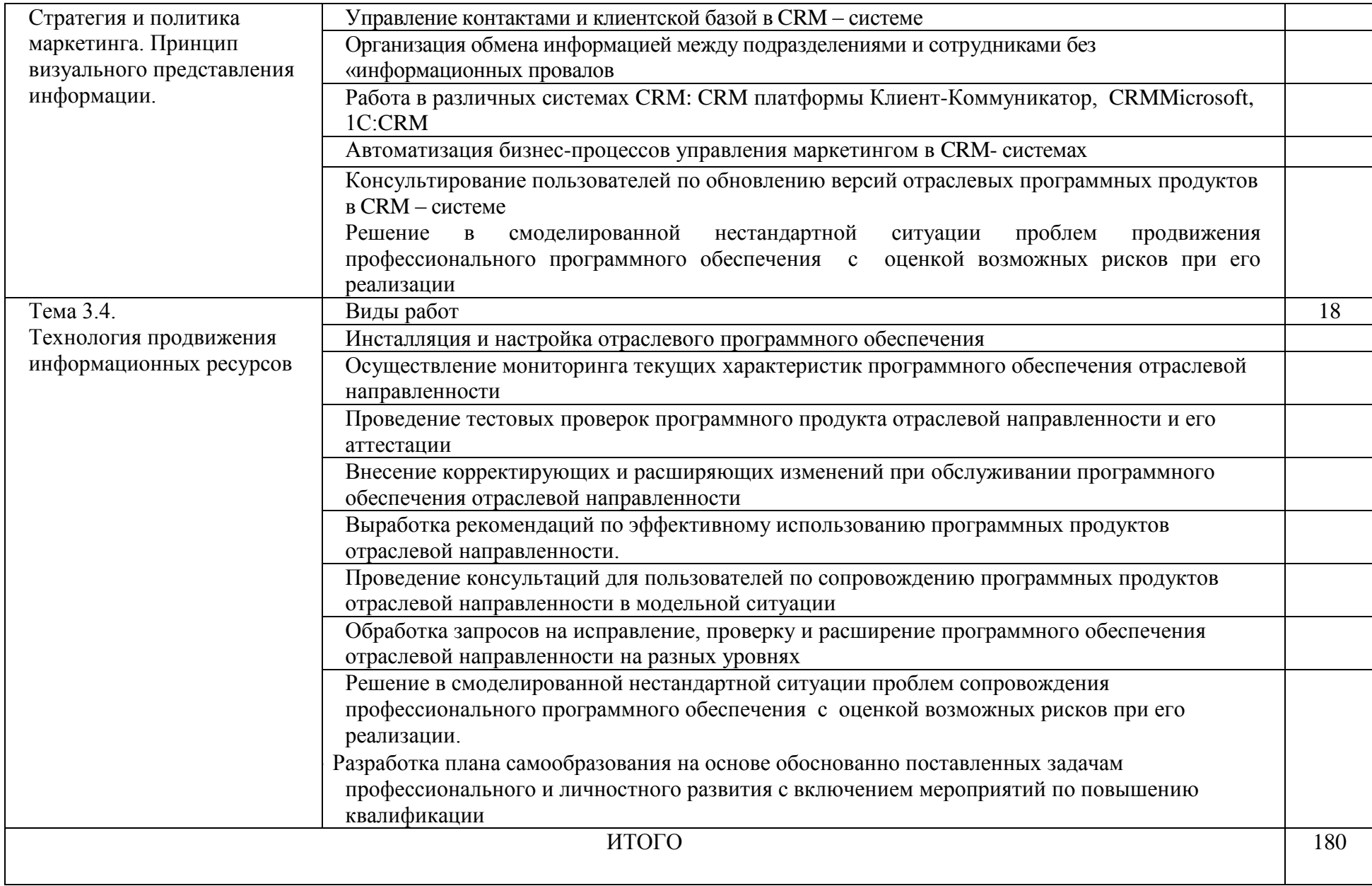

### 4 УСЛОВИЯ РЕАЛИЗАЦИИ ПРОГРАММЫ ПРАКТИКИ

#### 4.1. Требования к минимальному материально-техническому обеспечению

Персональный компьютер

Принтер

Сканер

Программное обеспечение

Офисное приложение, включающее текстовый редактор, растровый и векторный графические редакторы, программы разработки презентаций, электронных таблиц, система управления базами данных

Учебная практика обеспечивается учебно-методическими рекомендациями по выполнению заданий самостоятельной работы (индивидуальные, групповые, подгрупповые): 1.Методические рекомендации «Основы работы в Gimp»;

2.Методические рекомендации по созданию буклетов;

3.Методические рекомендации по разработки презентаций.

- Примерный перечень тематики индивидуальных заданий
- 1. Составление буклета по специальностям.

2. Составление презентаций по подготовленным рефератам.

3. Разработка презентаций материала по заданиям руководителя.

4. Разработка мультимедийных проектов по заданиям руководителя.

По результатам прохождения учебной практики в образовательном учреждении студентами сдается отчетная документация по практике.

Отчѐт об учебной практике должен содержать ответы на основные вопросы, поставленные в начале практики.

Результаты практики оцениваются в виде зачета. При оценке результатов в первую очередь учитываются следующие критерии:

- уровень выполнения практических и индивидуальных заданий;
- защита рефератов и презентаций;
- содержание записей в дневнике и аккуратность его ведения;
- качество отчета.

Отчетная документация студентов

1.Дневник по практике с ежедневной записью: задач и вида работы, самоанализа результатов выполненных заданий, итоговой оценки заверенной руководителем практики.

2.Отчет по практике

3.Папка материалов по практике.

#### 5 КОНТРОЛЬ И ОЦЕНКА РЕЗУЛЬТАТОВ ОСВОЕНИЯ ПРАКТИКИ

Результатом практики по профилю специальности является оценка, которая приравнивается к оценкам теоретического обучения и учитывается при подведении итогов общей успеваемости студентов учебной практики проводится с учетом (или на основании) результатов, подтвержденных документами соответствующих организаций.

Формой отчетности обучающегося по учебной практике является письменный отчет о выполнении работ и приложений к отчету, свидетельствующие о закреплении знаний, умений, приобретении практического опыта, формировании общих и профессиональных компетенций, освоении профессионального модуля, заполненный дневник и отчет о практике. Обучающийся после прохождения практики защищает отчет по практике по результатам защиты обучающимися отчетов выставляется зачет по практике.

Работа над отчетом по практике должна позволить руководителю оценить уровень развития следующих общих компетенций студента. Текст отчета должен быть подготовлен с использованием компьютера в Word, распечатан на одной стороне белой бумаги формата А4 (210x297 мм). Цвет шрифта - черный, межстрочный интервал - полуторный, гарнитура - TimesNewRoman, размер шрифта - 14 кегль.

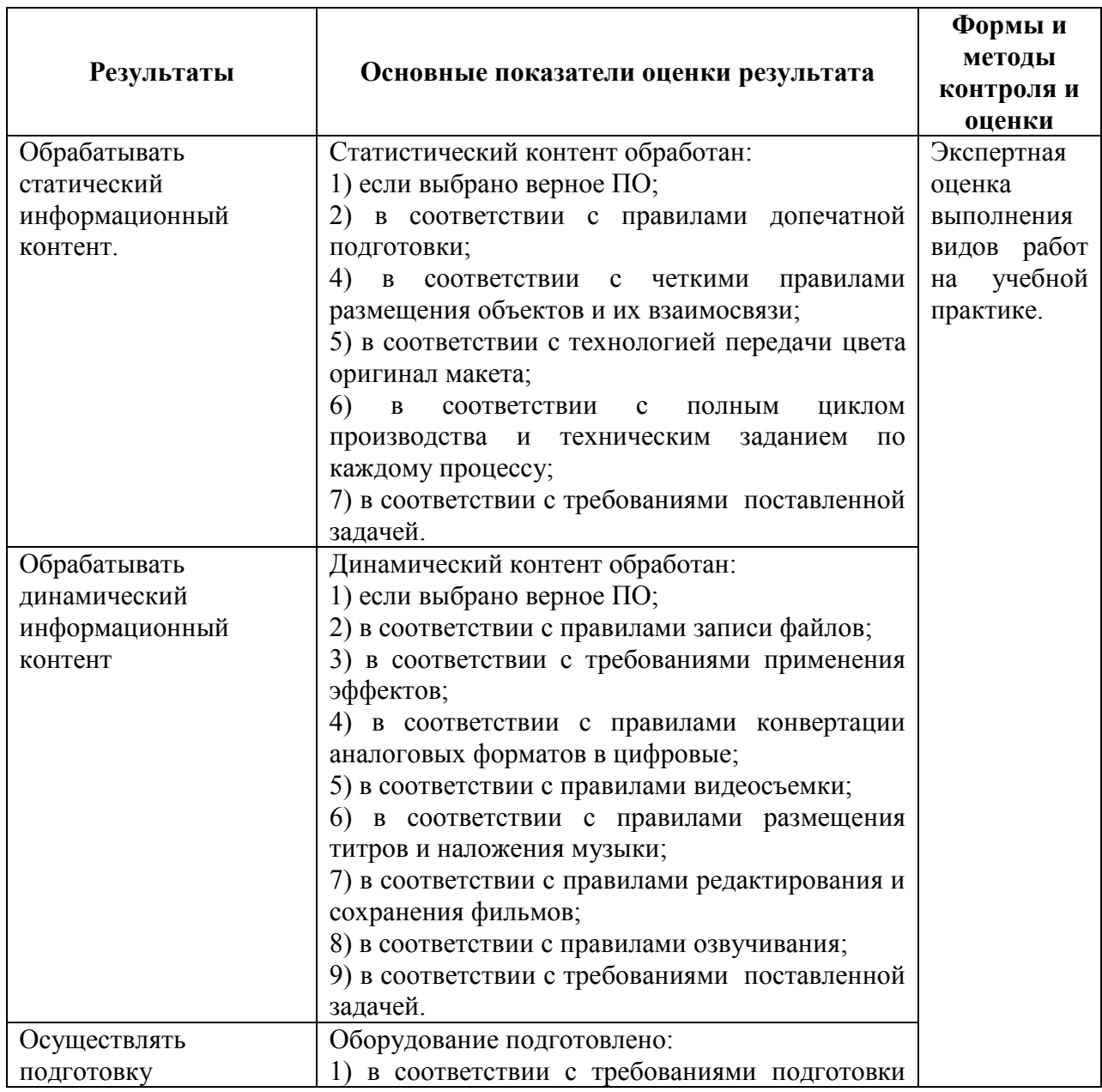

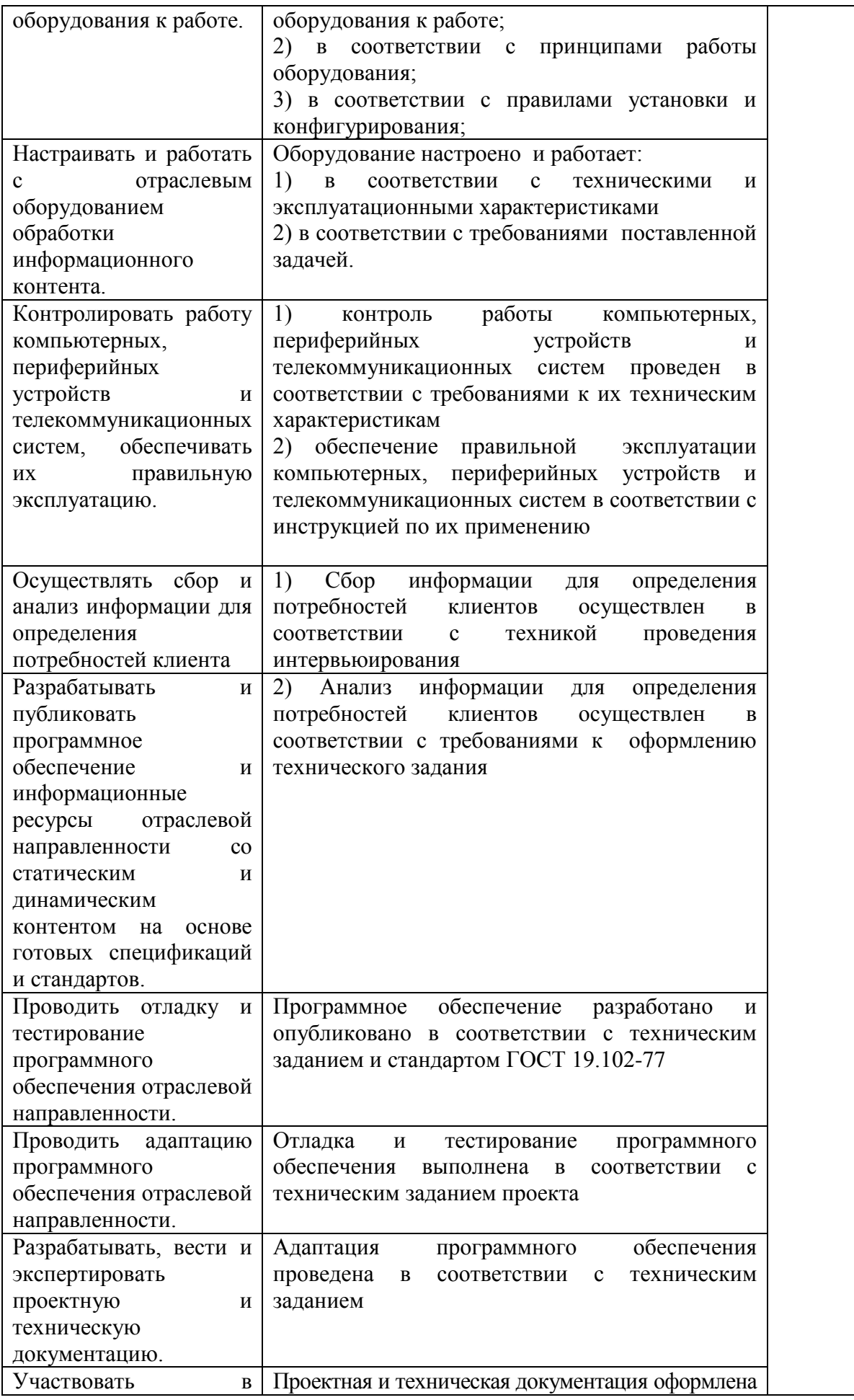

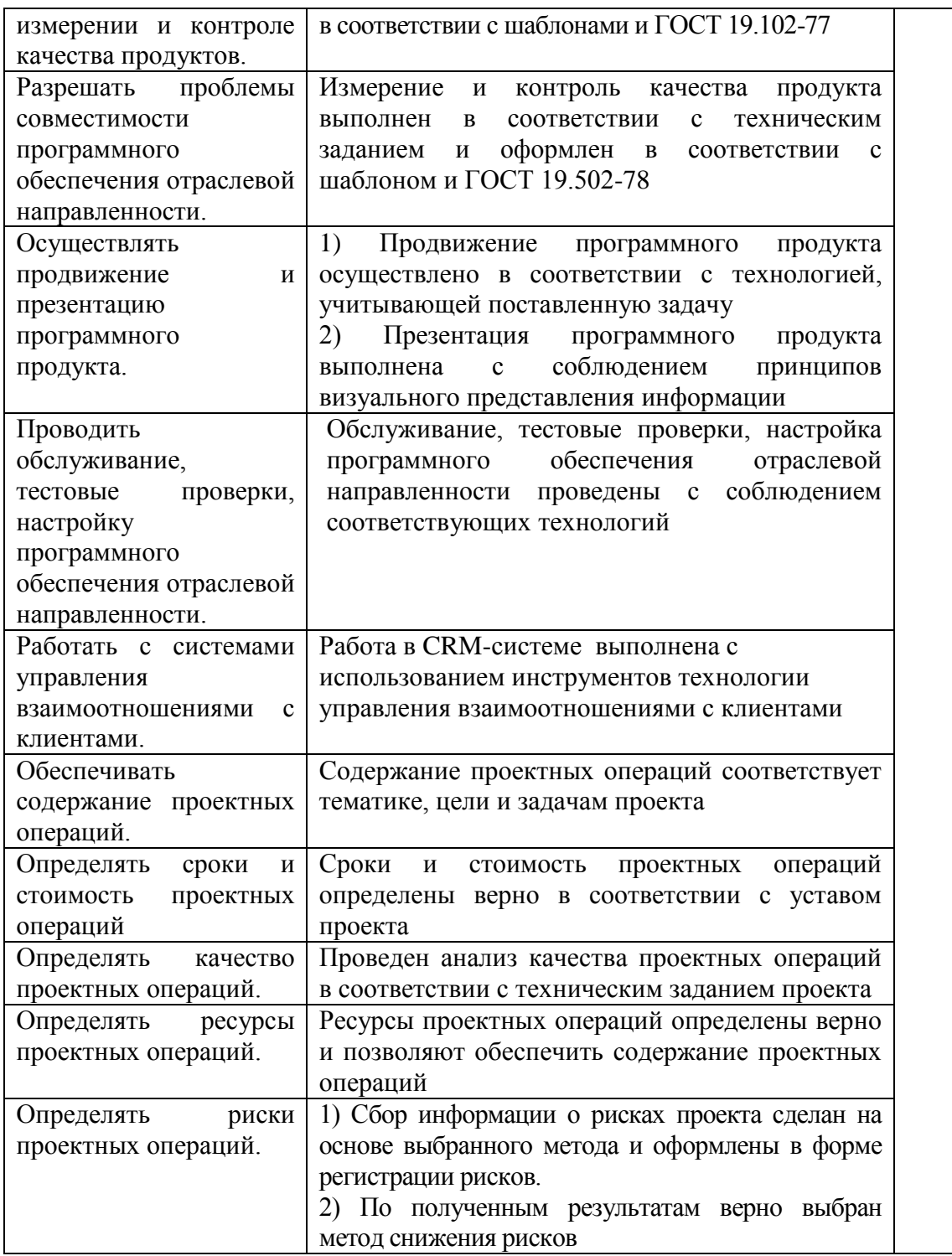

#### 6 ИНФОРМАЦИОННОЕ ОБЕСПЕЧЕНИЕ ОБУЧЕНИЯ

Перечень рекомендуемых учебных изданий, Интернет-ресурсов, дополнительной литературы

Основные источники:

- 1. Барановская, Т.П. Архитектура компьютерных сетей. [Текст]/ Т.П. Барановская. М.: «Финансы и статистика», 2003.– 5100 экз. – ISBN 5-7695-1820-0.
- 2. Информатика [Текст]: Базовый курс. 2-е издание/ под ред. С. В. Симонович. СПб.: издательский дом «Питер», 2005. – 640 с.: ил. – 10 000 экз. – ISBN 5-94723-752-0.
- 3. Келин, А.Ф. Вычислительная техника. [Текст]/ А.Ф. Келин. М: Издательство центр «Академия» 2005. - 624 с. — 5000 экз. - ISBN 5-7931-0142-Х.
- 4. Коджасипрова,Г. М. Технические средства обучения и методика их использования [Текст]: учебное пособие для студ. высш. учеб. заведений/ Г. М. Коджаспирова, К. В. Петров.-5-е изд.-М.: Издательский центр «Академия»,2008.-352с.
- 5. Кузин, А.В. Архитектура ЭВМ и вычислительных систем. [Текст]/ А.В. Кузин. М.: Форум: Инфра-М, 2006. - 192 с. - 3000 экз. - ISBN 5-85572-122-3.
- 6. Максимов, Н.В. Технические средства информатизации. [Текст]/ Н.В. Максимов. М.: Форум: Инфра-М, 2006. – 144 с. — 3500 экз. — ISBN 5-85647-056-7
- 7. Могилѐв, А.В. Информатика [Текст]: Учеб.пособие для студ. пед. вузов / А.В. Могилѐв, Н.И. Пак, Е.К. Хеннер; Под ред. Е.К. Хеннера. – 2-е изд., стер - М.: Издательский центр «Академия», 2005. – 816 с.
- 8. Могилѐв, А.В. Практикум по информатике [Текст]: Учеб.пособие для студ. высш. учеб. заведений / А.В. Могилѐв, Н.И. Пак, Е.К. Хеннер. – М.: Издательский центр «Академия», 2003. – 608 с. – ISBN 5-7695-0529-X
- 9. Острейковский, В. А. Информатика [Текст]/ В. А. Острейковский. М.: издательство «Высшая школа», 2003. – 319 с.: ил. – 5 000 экз. – ISBN 5-06-004661-3.
- 10. Платонов, В. В. Программно-аппаратные средства обеспечения информационной безопасности вычислительных сетей: [Текст]: учебное пособие /В. В. Платонов.-для студ. высш. учеб заведений- М.: Издательский центр «Академия», 2006.-240с.
- 11. Сапков, В. В. Информационные технологии и компьютеризация делопроизводства[Текст]: учебное пособие для нач. проф. образования /В. В. Сапков В. В..-3-е изд.- М.: Издательскийцентр «Академия», 2007.-288с.
- 12. Семакин, И. Г. Информатика [Текст]: базовый курс /И. Г. Семакин, А. А. Залогова, С. В. Русаков, А. В. Шестакова.- М.:издательство «БИНОМ», 2004. -390 с. - 60 000 экз. - ISBN 5-94774-082-6.
- 13. Уваров, В.М. Практикум по основам информатики и вычислительной техники. [Текст]/ В.М. Уваров. -М.:ACADEMA, 2005. – 144 с. — 3000 экз. — ISBN 5-93572-047-7.
- 14. Угринович, Н.Д. Информатика и информационные технологии [Текст]: Учебник для 10-11 классов / Н. Д. Угринович. – 3-е изд. – М.: БИНОМ. Лаборатория знаний, 2006. – 511 с.: ил.
- 15. Фуфаев, Э. В. Разработка и эксплуатация удаленных баз данных [Текст]: учебник для студ. сред.проф. образования / Э. В. Фуфаев, Д.Э. Фуфаев.- М.:Издательскийцентр «Академия»,2008.-256с.
- 16. Алексеева М. Б. Системы мультимедиа: Учебное пособие. / М. Б. Алексеева, С. Н. Балан. – СПб.: СПбГИЭУ, 2004г.
- 17. Гурская И. Компьютерная графика: PhotoshopCS, CorelDRAW 12, IllustratorCS. Трюки и эффекты(+CO) / И. Гурская, Жвалевский А. — СПб.: Питер, 2006. — 812 с: ил. — (Серия «Трюки и эффекты»)
- 18. Залогова Л. А. Компьютерная графика. Элективный курс: Учебное пособие / Л. А. Залогова. — 3-е изд. — М.: БИНОМ. Лабораториязнаний, 2009 г. — 213 с.
- 19. Информатика: учебник /Ред. Н.В. Макарова.- М.:Финансы и статистика, 2009(Гриф)
- 20. Палтиевич А.Р. Основы информатики: учебн. пособие.-М.: Форум,2009(Гриф)
- 21. Информатика. Базовый курс: Учебник/Под ред. С.В. Симоновича. 2 е изд. СПб.: Питер, 2010. - 640 с. (Гриф)
- 22. Каймин В.А. Информатика: Учебник: МО/ В.А. Каймин. 4-е изд. М.: ИНФРА-М, 2009(Гриф)
- 23. Уваров В.М. Практикум по основам информатики и вычислительной техники: учебн. пособие: МО / В.М. Уваров, Л.А. Силакова, Н.Е. Красникова. – 4-е изд., стер.- М.:Академия, 2008. (Гриф)
- 24. Гохберг Г.С. Советов Б.Я. Информационные технологии: Учебник / Б.Я. Советов, В.В. Цехановский. - 2-е изд., стер. - М.: Высшая школа, 2010 (Гриф)
- 25. Информационные технологии: Учебник для сред.проф. образования/Г.С. Гохберг, А.В. Зафиевский, А.А. Короткин / Г.С. Гохберг. - М.: Академия, 2009(Гриф)
- 26. Румянцева Е.Л. Информационные технологии: Учебное пособие / Е.Л. Румянцева, , В.В. Слюсарь, Под ред. Л.Г. Гагариной. - М.: ФОРУМ - ИНФРА - М, 2011 (Гриф)

Дополнительная литература:

- 1. Гиляревский, Р. С. Основы информатики [Текст]: курс лекций/ Р. С. Гиляревский. М.: издательство «Экзамен», 2003. – 320 с. – 4 000 экз. – ISBN 5-5785-0658-3.
- 2. Гохберг, Г.С. Информационные технологии: [Текст]: Учебник для сред.проф. образования / Г. С. Гохберг, А. В. Зафиевский, А.А. Короткин. – м.: Издательский центр «Академия», 2004. – 208 с.
- 3. Гребенюк, Е.И. Технические средства информатизации [Текст]: Учебник для сред.проф. образования / Е.И Гребенюк, Н.А. Гребенюк. – 2-е изд., стер. – М.: Издательский центр «Академия», 2005. – 272с.
- 4. Залогова, Л.А. Информатика. Задачник-практикум в 2 т. [Текст] / Л.А. Залогова, М.А. Плаксин, С. В. Русаков и др. Под ред. И.Г. Семакина, Е. К. Хеннера: Том 2. – 2-е изд. – М.:БИНОМ. Лабораториязнаний, 2005. – 278 с.:ил.
- 5. Залогова, Л.А. Компьютерная графика. Практикум [Текст] / Л.А. Залогова. 2-е изд. М.: Лаборатория Базовых Знаний, 2005. – 320 .: ил
- 6. Захарова, И.Г. Информационные технологии в образовании [Текст]: Учеб.пособие для студ. высш. учеб. заведений / И. Г. Захарова. – 2-е изд., стер. – М.: Издательский центр «Академия», 2005. – 192 с.
- 7. Келим, Ю.М. Вычислительная техника [Текст]: Учеб.пособие для студ. сред. проф. образования / Ю. М. Келим. – М.: Издательский центр «Академия», 2005. – 384 с.
- 8. Коджасипрова,Г. М. Технические средства обучения и методика их использования [Текст]: учебное пособие для студ. высш. учеб. заведений/ Г. М. Коджаспирова, К. В. Петров.-5-е изд.-М.: Издательский центр «Академия»,2008.-352с.
- 9. Мельников, В.П. Информационная безопасность [Текст]: Учеб.пособие для студ. сред. проф. образования / В.П. Мельников, С.А. Клеймѐнов, А. М. Петрако.– М.:Издательскийцентр «Академия», 2005. – 336 с.
- 10. Михеева, Е. В. Практикум по информатике [Текст]: Учеб.пособие для нач. проф. образования / Елена Викторовна Михеева. – 2-е изд., стер. – М.: Издательский центр «Академия», 2004. – 192 с.
- 11. Могилѐв, А.В. Практикум по информатике [Текст]: Учеб.пособие для студ. высш. учеб. заведений / А.В. Могилѐв, Н.И. Пак, Е.К. Хеннер. – М.: Издательский центр «Академия», 2003. – 608 с.
- 12. Новейший самоучитель работы на компьютере [Текст]/ под ред. С. Симонович. М.:издательство «Развитие», 2004. – 688 с. - 400 экз. - ISBN 5 -96050001 - 9.
- 13. Полат, Е.С. Новые педагогические и информационные технологии в системе образования [Текст]: Учеб.пособие для студ. пед. вузов и системах повыш. квалиф. пед. кадров / Е.С. Полат. – 2-е изд., стер. М.:Издательскийцентр «Академия», 2005.
- 14. Теория и практика дистанционного обучения [Текст]: Учеб.пособие для студ. высш. пед. учеб. заведений / Е.С. Полат, М.Ю. Бухаркина, М.В. Моисеева; Под ред. Е.С. Полат. – М.:Издательскийцентр «Академия», 2004. – 416 с.
- 15. Уваров, В.М. Практикум по основам информатики и вычислительной техники [Текст]: Учеб.пособие для нач. проф. образования / В.М. Уваров, Л.А. Силакова, Н.Е. Красникова. – М.: Издательский центр «Академия», 2005. – 240 с.
- 16. Алексеева М. Б. Системы мультимедиа: Учебное пособие. / М. Б. Алексеева, С. Н. Балан. – СПб.: СПбГИЭУ, 2010г.
- 17. Гурская И. Компьютерная графика: PhotoshopCS, CorelDRAW 12, IllustratorCS. Трюки и эффекты(+CO) / И. Гурская, Жвалевский А. — СПб.: Питер, 2009. — 812 с: ил. — (Серия «Трюки и эффекты»)
- 18. Залогова Л. А. Компьютерная графика. Элективный курс: Учебное пособие Л. А. Залогова. — 3-е изд. — М.: БИНОМ. Лабораториязнаний, 2009 г. — 213 с.
- 19. Найджел Чепмен. Цифровые технологии мультимедиа. / Найджел Чепмен, Дженни Чепмен. – М.: Диалектика, 2010г.
- 20. Немцова Т. И. Практикум по информатике: учеб.пособие / Т. И. Немцова, Ю. В. Назарова; под ред. Л. Г. Гагариной. - М.: ИД «ФОРУМ»: ИНФРА-М, 2011. - 288 с.: ил. — (Профессиональное образование)
- 21. Радзишевский А. Ю. Основы аналогового и цифрового звука. / А. Ю. Радзишевский М. : Вильямс, 2009.
- 22. Шлыкова О. В. Культура мультимедиа: учебное пособие / О. В. Шлыкова. М. : ФАИР-пресс, 2011.

Интернет ресурсы:

- 6 Единая коллекция цифровых образовательных ресурсов [Электронный ресурс]: http://school-collection.edu.ru
- 7 Каталог образовательныхинтернет-ресурсов [Электронный ресурс]: http://www.edu.ru
- 8 Научная онлайн-библиотека Порталус [Электронный ресурс]: http://www.portalus.ru
- 9 Научная электронная библиотека LIBRARY.RU [Электронный ресурс]: http://elibrary.ru/defaultx.asp
- 10 Федеральный портал Российское образование [Электронный ресурс]: http://www.edu.ru/index.php?page\_id=242
- 11 Электронные издания учебного назначения. Термины и определения [Электронный ресурс]: Режим доступа: http: //ofap.ulstu.ru/ivk/STP-1-02.doc
- 12 Информационно-коммуникационные технологии в педагогическом образовании. Электронный научный журнал [Электронный ресурс]: http://journal.kuzspa.ru/articles/55/
- 13 Научно-практический журнал "ПРИКЛАДНАЯ ИНФОРМАТИКА" [Электронный ресурс]: http://www.marketds.ru/?sect=journal&id=informatics
- 14 Архитектура персонального компьютера [Электронный ресурс]: http://imcs.dvgu.ru/lib/eastprog/architecture.html
- 15 Информатика и и ИКТ [Электронный ресурс]: http://www.sch980.edusite.ru/informatika/p14aa1.html
- 16 Свободная библиотека ВикипедиЯ [Электронный ресурс]: http://ru.wikipedia.org
- 17 Обучающий комплекс для изучения электронных таблиц Excel [Электронный ресурс]: http://mymark.narod.ru/xls/
- 18 Интернет Университет И6нформационных технологий [Электронный ресурс]: http://www.intuit.ru/department/se/vba2000/
- 19 Операционные системы v.2.0 [Электронный ресурс]: <http://education.aspu.ru/view.php?olif=gl2>